Bilişim Enstitüsü ++ Bilişim Enstitüsü ++ Bilişim Enstitüsü ++ Bilişim Enstitüsü ++ Bilişim Enstitüsü ++ Bilişim Enstitüsü ++ Bilişim Enstitüsü

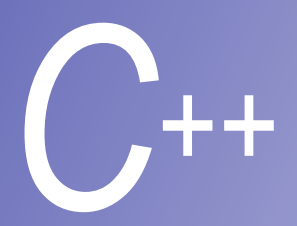

# *C++* **Ders 10**

## **Veri Yapıları**

**Prof. Dr. M. Serdar ÇELEBİ, İTÜ** 

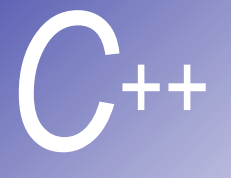

## *C++* Giri<sup>ş</sup>

- § *Dinamik veri yapıları*  Veri yapısını programın çalışması esnasında büyütmek veya küçültmek
- *Bağlı listeler* Her hangi bir yerde ekleme ve çıkartma yapmak
- § *Stack*'*lar* Stack başından ekleme ve çıkarma yapmak (LIFO)
- *Kuyruk<sup>'</sup>lar* Kuyruk sonundan ekleme ve kuyruk başından çıkarma yapmak (FIFO)
- *Binary ağaçlar* yüksek hızla arama, veri sınıflandırması ve aynı verileri yok etme

#### **Kendi Türünden Referanslı Sınıflar**

§ *Kendi türünden referanslı sınıf*

- Kendi sınıfının türünden referans gösteren pointer içeren sınıflar
- Kendi aralarında liste kuyruk stack ve ağaç yapısı olarak listelenebilir
- § **NULL** pointer (**0**) ile sonlandırılır
- İki tane kendi türünden referanslı sınıf bir birine link edilmiştir

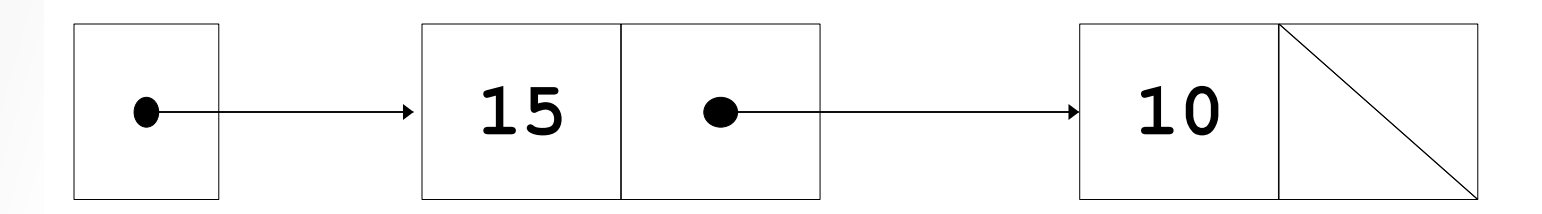

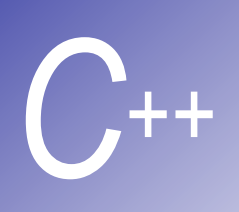

#### **Kendi Türünden Referanslı Sınıflar**

```
class Node { 
 public: 
      Node( int ); 
      void setData( int ); 
      int getData() const; 
      void setNextPtr( Node * ); 
      const Node *getNextPtr() const; 
 private: 
      int data; 
      Node *nextPtr; 
 };
```
- § **nextPtr** pointerler **Node** türünden bir nesneyi gösterir
- § Bir **Node** bir diğer **Node**' **a** bağlanmıştır

## **Dinamik Bellek Tahsisatı**

- § Dinamik bellek tahsisatı
	- § Çalışma sırasında bellek tahsisatı ve serbest bırakımı yapılır
	- § **new**
		- § Bir argüman alır ve alan tahsisi yaptığı pointer'in adresi ile geri döner
	- $\blacksquare$  Node \*newPtr = new Node( 10 );
		- § **sizeof( Node )** byte kadar yer ayrılır
		- § **Node** constructor'ı çalışarak ayrılan alanı **newPtr** içinde tutar
		- § Eğer bellek mevcut değilse **bad\_alloc** hatası oluşur
		- § **Node** destructor çağrılarak **new** ile tahsis edilen alan serbest bırakılır
	- § **delete newPtr;** 
		- newPtr silinmez, bellekte gösterdiği alan serbest bırakılır

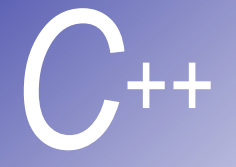

#### *C++* **Bağlı Listeler**

- § Bağlı listeler
	- Kendi türünden referanslı sınıf nesneleri *links* pointerine bağlanmak için *nodes*' ı çağırırlar
	- Listenin ilk sırasındaki nesneye ulaşmak için pointerler kullanılır
	- Listenin son nesnesinin kend, türünden pointeri, listenin sonuna geldiği anlaşılması için NULL karakteri gösterir
- Şu durumlarda dizi yerine bağlı listeleri kullan:
	- § Data sayısı bilinmediği zaman
	- Listenin kısaltılması gerektiğinde

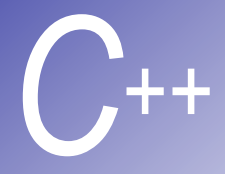

## Bağlı Listeler (II)

- § Bağlı listelerin çeşitleri:
	- § *Yalnız listelenmiş listeler*
		- İlk nodu gösteren bir pointer ile başlar
		- § NULL pointer ile biter
		- § Sadece bir yönde ulaşılabilir
	- § *Dairesel,yalnız bağlanmış listeler* 
		- Son noddaki pointer ilk nodu gösterir
	- § *Çift bağlanmış listeler*
		- § iki "başlangıç pointeri" ilk eleman ve son eleman
		- Her bir node bir sonraki ve bir önceki nodları gözteren iki pointere sahiptir
		- Iki yöndede dolaşılmaya izin verir
	- § *Dairesel ve çift bağlı listeler* 
		- Son nodun ileriyi göstermesi gereken pointeri bir ilk nodu gösterir, ilk nodun önceki nodu göstermesi gereken pointeri son nodu gösterir

```
C++ 
             1 // Fig. 15.3: listnd.h
             2 // ListNode template definition
             3 #ifndef LISTND_H 
             4 #define LISTND_H 
             5
             6 template< class NODETYPE > class List; // forward declaration
             7
             8 template<class NODETYPE> 
             9 class ListNode { 
            10 friend class List< NODETYPE >; // make List a friend
            11 public:
            12 ListNode( const NODETYPE & ); // constructor
            13 NODETYPE getData() const; // return data in the node
            14 private:
            15 NODETYPE data; // data
            16 ListNode< NODETYPE > *nextPtr; // next node in the list
            17 }; 
            18
            19 // Constructor
            20 template<class NODETYPE> 
            21 ListNode< NODETYPE >::ListNode( const NODETYPE &info ) 
            22 : data( info ), nextPtr( 0 ) { } 
            23
            24 // Return a copy of the data in the node
            25 template< class NODETYPE > 
            26 NODETYPE ListNode< NODETYPE >::getData() const { return data; } 
            27
            28 #endif
                                                           Nodlar datanın yanında bile 
                                                            pointer içerir
```

```
C++ 
              29 // Fig. 15.3: list.h
              30 // Template List class definition
              31 #ifndef LIST_H 
              32 #define LIST_H 
              33
              34 #include <iostream> 
              35 #include <cassert> 
              36 #include "listnd.h" 
              37
              38 using std::cout; 
              39
              40 template< class NODETYPE > 
              41 class List { 
              42 public:
              43 List(); // constructor
              44 ~List(); // destructor
              45 void insertAtFront( const NODETYPE & ); 
              46 void insertAtBack( const NODETYPE & ); 
              47 bool removeFromFront( NODETYPE & ); 
              48 bool removeFromBack( NODETYPE & ); 
              49 bool isEmpty() const; 
              50 void print() const; 
              51 private:
              52 ListNode< NODETYPE > *firstPtr; // pointer to first node
              53 ListNode< NODETYPE > *lastPtr; // pointer to last node
              54
              55 // Utility function to allocate a new node
              56 ListNode< NODETYPE > *getNewNode( const NODETYPE & ); 
              57 }; 
              58
              59 // Default constructor
              60 template< class NODETYPE > 
              61 List< NODETYPE >::List() : firstPtr( 0 ), lastPtr( 0 ) { } 
                                                          List iki pointere sahiptir ve yeni 
                                                          nodlar yaratabilir
```

```
C++ 
             62
             63 // Destructor
             64 template< class NODETYPE > 
             65 List< NODETYPE >::~List() 
             66 { 
             67 if ( !isEmpty() ) { // List is not empty
             68 cout << "Destroying nodes ...\n"; 
             69
             70 ListNode< NODETYPE > *currentPtr = firstPtr, *tempPtr; 
             71
             72 while ( currentPtr != 0 ) { // delete remaining nodes
             73 tempPtr = currentPtr; 
             74 cout << tempPtr->data << '\p';
             75 currentPtr = currentPtr->nextPtr; 
             76 delete tempPtr; 
             77 } 
             78 } 
             79
             80 cout << "All nodes destroyed\n\n"; 
             81 } 
             82
             83 // Insert a node at the front of the list
               84 template< class NODETYPE > 
             85 void List< NODETYPE >::insertAtFront( const NODETYPE &value ) 
             86 { 
             87 ListNode< NODETYPE > *newPtr = getNewNode( value ); 
             88
             89 if ( isEmpty() ) // List is empty
             90 firstPtr = lastPtr = newPtr; 
             91 else { // List is not empty
             92 newPtr->nextPtr = firstPtr; 
             93 firstPtr = newPtr; 
             94 } 
                                                              Destructor bağlı listeyi ve nodu 
                                                              siler
                                                            Sets the new node to point to 
                                                            what firstPtr points to, 
                                                            then sets firstPtr to the 
                                                            new node
```
**95 }** 

```
C++ 
           96
           97 // Insert a node at the back of the list
           98 template< class NODETYPE > 
           99 void List< NODETYPE >::insertAtBack( const NODETYPE &value ) 
           100{ 
           101 ListNode< NODETYPE > *newPtr = getNewNode( value ); 
           102
           103 if ( isEmpty() ) // List is empty
           104 firstPtr = lastPtr = newPtr; 
           105 else { // List is not empty
           106 lastPtr->nextPtr = newPtr; 
           107 lastPtr = newPtr; 
           108 } 
           109} 
           110
           111// Delete a node from the front of the list
           112template< class NODETYPE > 
           113bool List< NODETYPE >::removeFromFront( NODETYPE &value ) 
           114{ 
           115 if ( isEmpty() ) // List is empty
           116 return false; // delete unsuccessful
           117 else { 
           118 ListNode< NODETYPE > *tempPtr = firstPtr; 
           119
           120 if ( firstPtr == lastPtr ) 
           121 firstPtr = lastPtr = 0; 
           122 else
           123 firstPtr = firstPtr->nextPtr; 
           124
           125 value = tempPtr->data; // data being removed
           126 delete tempPtr; 
           127 return true; // delete successful
           128 } 
           129} 
                                                      Son nod yeni nodu gösterir, sonra 
                                                      lastPtr yeni nodu gösterir
                                                          firstPtr'i ikinci noda taşı ve ilk 
                                                          nodu sil..
```

```
C++ 
             130
             131 // Delete a node from the back of the list
             132 template< class NODETYPE > 
             133 bool List< NODETYPE >::removeFromBack( NODETYPE &value ) 
             134 { 
             135 if ( isEmpty() ) 
             136 return false; // delete unsuccessful
             137 else { 
             138 ListNode< NODETYPE > *tempPtr = lastPtr; 
             139
             140 if ( firstPtr == lastPtr ) 
             141 firstPtr = lastPtr = 0; 
             142 else { 
             143 ListNode< NODETYPE > *currentPtr = firstPtr; 
             144
             145 while ( currentPtr->nextPtr != lastPtr ) 
             146 currentPtr = currentPtr->nextPtr; 
             147
             148 lastPtr = currentPtr; 
             149 currentPtr->nextPtr = 0; 
             150 } 
             151
             152 value = tempPtr->data; 
             153 delete tempPtr; 
             154 return true; // delete successful
             155 } 
             156} 
             157
             158 // Is the List empty?
             159 template< class NODETYPE > 
             160 bool List< NODETYPE >::isEmpty() const 
             161 { return firstPtr == 0; } 
             162
             163 // return a pointer to a newly allocated node
                                                              Change lastPtr to the 
                                                              second to last node and 
                                                              delete the last node
```

```
C++ 
             164template< class NODETYPE > 
             165ListNode< NODETYPE > *List< NODETYPE >::getNewNode( 
             166 const NODETYPE &value ) 
             167{ 
             168 ListNode< NODETYPE > *ptr = 
             169 new ListNode< NODETYPE >( value ); 
             170 assert( ptr != 0 ); 
             171 return ptr; 
             172} 
             173
             174// Display the contents of the List
             175template< class NODETYPE > 
             176void List< NODETYPE >::print() const
             177{ 
             178 if ( isEmpty() ) { 
             179 cout << "The list is empty\n\n"; 
             180 return; 
             181 } 
             182
             183 ListNode< NODETYPE > *currentPtr = firstPtr; 
             184
             185 cout << "The list is: "; 
             186
             187 while ( currentPtr != 0 ) { 
             188 cout << currentPtr->data << ' ';
             189 currentPtr = currentPtr->nextPtr; 
             190 } 
             191
             192 cout << "\n\n"; 
             193} 
             194
             195#endif
                                                        Yeni nod yarat ve opnun pointeri ile 
                                                        dön.
                                                           Liste boyunca yürü ve nodun 
                                                            değerini yazdır.
```

```
C++ 
          196// Fig. 15.3: fig15_03.cpp
          197// List class test
          198#include <iostream> 
          199#include "list.h" 
          200
          201using std::cin; 
          202using std::endl; 
          203
          204// Function to test an integer List 
          205template< class T > 
          206void testList( List< T > &listObject, const char *type ) 
          207{ 
          208 cout << "Testing a List of " << type << " values\n"; 
          209
          210 instructions(); 
          211 int choice; 
          212 T value; 
          213
          214 do { 
          215 cout << "? "; 
          216 cin >> choice; 
          217
          218 switch ( choice ) { 
          219 case 1: 
          220 cout << "Enter " << type << ": "; 
          221 cin >> value; 
          222 listObject.insertAtFront( value ); 
          223 listObject.print(); 
          224 break; 
          225 case 2: 
          226 cout << "Enter " << type << ": "; 
          227 cin >> value;
```

```
C++
```

```
228 listObject.insertAtBack( value ); 
229 listObject.print(); 
230 break; 
231 case 3: 
232 if ( listObject.removeFromFront( value ) ) 
233 cout << value << " removed from list\n"; 
234
235 listObject.print(); 
236 break; 
237 case 4: 
238 if ( listObject.removeFromBack( value ) ) 
239 cout << value << " removed from list\n"; 
240
241 listObject.print(); 
242 break; 
243 } 
244 } while ( choice != 5 ); 
245
246 cout << "End list test\n\n"; 
247} 
248
249void instructions() 
250{ 
251 cout << "Enter one of the following:\n" 
252 << " 1 to insert at beginning of list\n" 
253 << " 2 to insert at end of list\n" 
254 << " 3 to delete from beginning of list\n" 
255 << " 4 to delete from end of list\n" 
256 << " 5 to end list processing\n"; 
257} 
258
                                               Uygun switch ifadesini şeç
```
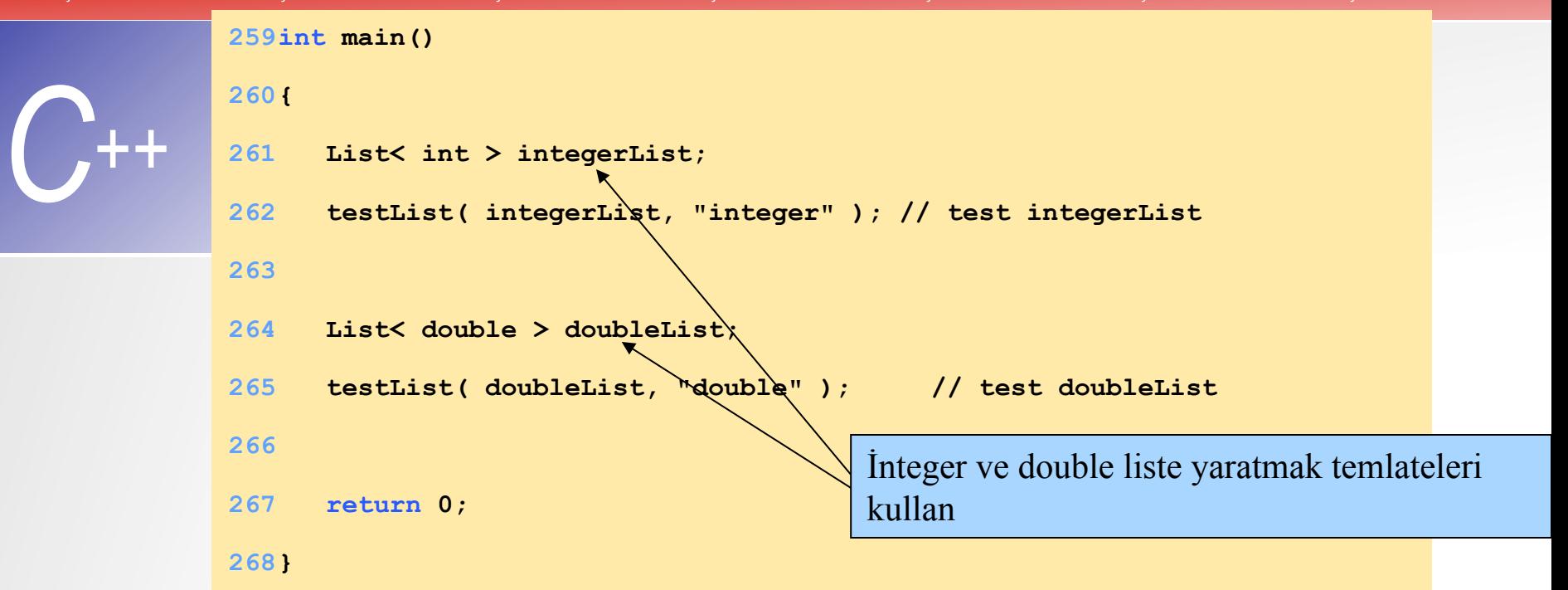

```
Testing a List of integer values 
Enter one of the following: 
   1 to insert at beginning of list 
   2 to insert at end of list 
   3 to delete from beginning of list 
   4 to delete from end of list 
   5 to end list processing 
? 1 
Enter integer: 1 
The list is: 1 
? 1 
Enter integer: 2 
The list is: 2 1 
? 2 
Enter integer: 3 
The list is: 2 1 3 
? 2 
Enter integer: 4 
The list is: 2 1 3 4 
? 3 
2 removed from list 
The list is: 1 3 4 
? 3 
1 removed from list 
The list is: 3 4
```

```
C++ 
               ? 4 
               4 removed from list 
               The list is: 3 
               ? 4 
               3 removed from list 
               The list is empty 
               ? 5 
               End list test 
               Testing a List of double values 
               Enter one of the following: 
                  1 to insert at beginning of list 
                  2 to insert at end of list 
                  3 to delete from beginning of list 
                  4 to delete from end of list 
                  5 to end list processing 
               ? 1 
               Enter double: 1.1 
               The list is: 1.1 
               ? 1 
               Enter double: 2.2 
               The list is: 2.2 1.1 
               ? 2 
               Enter double: 3.3 
               The list is: 2.2 1.1 3.3 
               ? 2 
               Enter double: 4.4 
               The list is: 2.2 1.1 3.3 4.4
```
Bilişim Enstitüsü ++ Bilişim Enstitüsü ++ Bilişim Enstitüsü ++ Bilişim Enstitüsü ++ Bilişim Enstitüsü ++ Bilişim Enstitüsü ++ Bilişim Enstitüsü

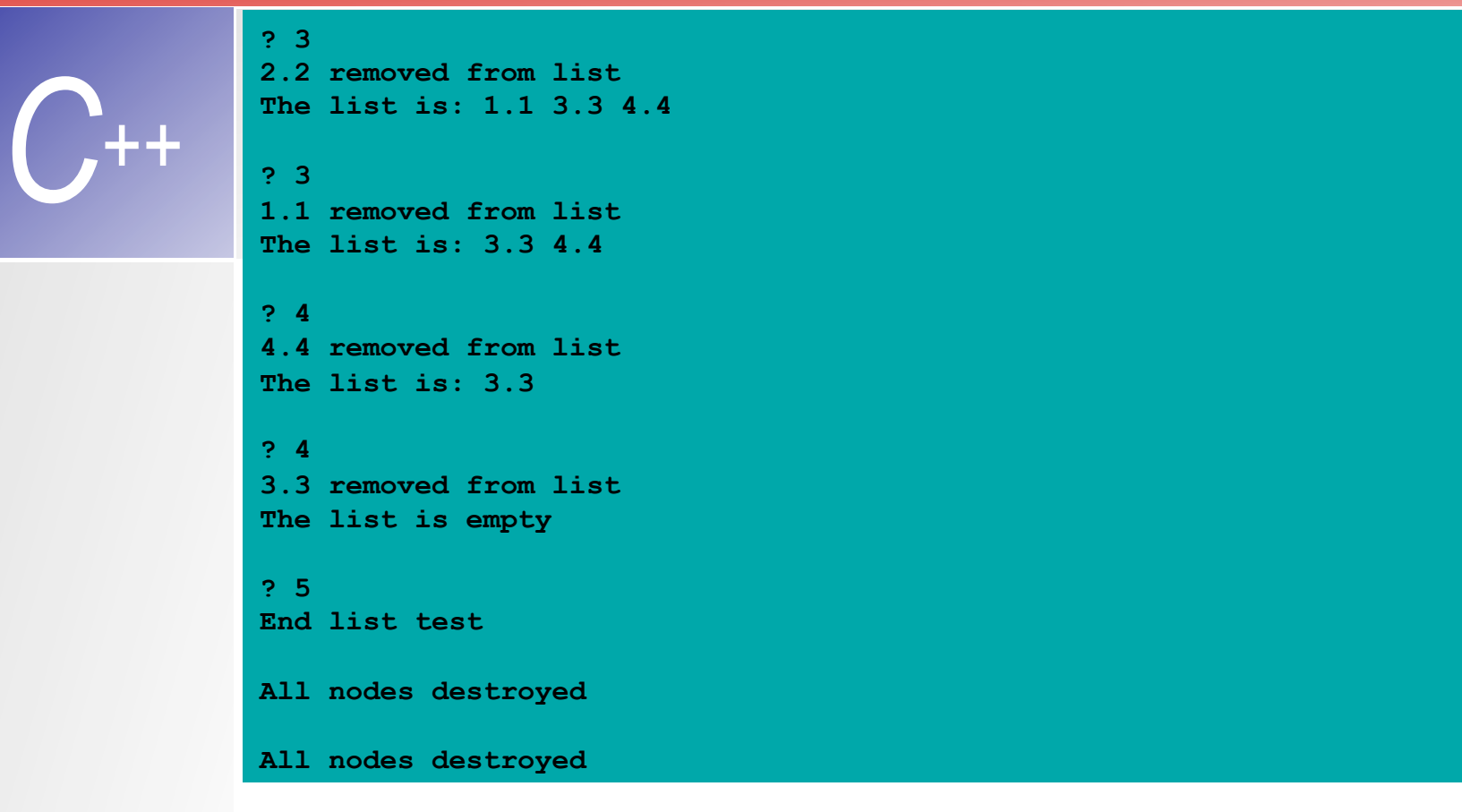

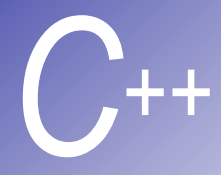

## Stack' lar

- § stack yeni node sadece başa eklenir yada mevcut node sadece baş kısmından çıkarılır
	- Tabak sırasına benzer
	- § Son giren ilk çıkar (last-in, first-out ) (LIFO)
	- Stack' in alt kısmı bağlı listedeki üye NULL gösterir
	- § Bağlı listelerin sınırlandırılmışıdır
- push
	- § Stack'ın başına yeni node ekler
- § pop
	- § Baştan node siler
	- popped değeri saklar
	- § **pop** başarılı olmuşsa **true** ile döner

```
1 // Fig. 15.9: stack.h
2 // Stack class template definition
3 // Derived from class List 
   4 #ifndef STACK_H 
   5 #define STACK_H 
6
7 #include "list.h" 
8
9 template< class STACKTYPE > 
10 class Stack : private List< STACKTYPE > { 
11 public:
12 void push( const STACKTYPE &d ) { insertAtFront( d ); } 
13 bool pop( STACKTYPE &d ) { return removeFromFront( d ); } 
14 bool isStackEmpty() const { return isEmpty(); } 
15 void printStack() const { print(); } 
16 1 \cdot17
18 #endif
19 // Fig. 15.9: fig15_09.cpp
20 // Driver to test the template Stack class
21 #include <iostream> 
22 #include "stack.h" 
23
24 using std::endl; 
25
26 int main() 
27 { 
28 Stack< int > intStack; 
29 int popInteger, i; 
30 cout << "processing an integer Stack" << endl; 
31
32 for ( i = 0; i < 4; i++ ) { 
                                                  Notice the functions Stack has: 
                                                  insertAtFront (push) and 
                                                  removeFromFront (pop)
```

```
33 intStack.push( i );
```

```
C++ 
              34 intStack.printStack(); 
              35 } 
              36
              37 while ( !intStack.isStackEmpty() ) { 
              38 intStack.pop( popInteger ); 
              39 cout << popInteger << " popped from stack" << e
              40 intStack.printStack(); 
              41 } 
              42
              43 Stack< double > doubleStack; 
              44 double val = 1.1, popdouble; 
              45 cout << "processing a double Stack" << endl; 
              46
              47 for ( i = 0; i < 4; i++ ) { 
              48 doubleStack.push( val ); 
              49 doubleStack.printStack(); 
              50 val += 1.1; 
              51 } 
              52
              53 while ( !doubleStack.isStackEmpty() ) { 
              54 doubleStack.pop( popdouble ); 
              55 cout << popdouble << " popped from stack" << en
              56 doubleStack.printStack(); 
              57 } 
              58 return 0; 
              59 } 
                                                                           The list is: 0 
                                                                           The list is: 1 0 
                                                                           The list is: 2 1 0 
3 popped from stack 

The list is: 2 1 0 
                                                                           2 popped from stack 
                                                                           The list is: 1 0 

processing a double Stack 
                                                                          1 popped from stack 
                                                                          The list is: 0 
4.4 popped from stack 

The list is: 1.1 
The list is: 3.3 2.2 1.1 
                                                                       The list is empty 
The list is: 2.2 1.1 
3.3 popped from stack 
                                                                       The list is: 3.3 2.2 1.1 
                                                                       \mathbf{Th} The list is: 1.1 \qquad \qquadThe list is: 2.2 1.1 
                                                                          2.2 popped from stack 
                                                                          1.1 popped from stack 
                                                     All nodes destroyed but is empty
                                                     All nodes destroyed
```

```
C++ 
               processing an integer Stack 
               The list is: 0 
               The list is: 1 0 
               The list is: 2 1 0 
               The list is: 3 2 1 0 
               3 popped from stack 
               The list is: 2 1 0 
               2 popped from stack 
               The list is: 1 0 
               1 popped from stack 
               The list is: 0 
               0 popped from stack 
               The list is empty 
               processing a double Stack 
               The list is: 1.1 
               The list is: 2.2 1.1 
               The list is: 3.3 2.2 1.1 
               The list is: 4.4 3.3 2.2 1.1
```
Bilişim Enstitüsü ++ Bilişim Enstitüsü ++ Bilişim Enstitüsü ++ Bilişim Enstitüsü ++ Bilişim Enstitüsü ++ Bilişim Enstitüsü ++ Bilişim Enstitüsü

**4.4 popped from stack The list is: 3.3 2.2 1.1** 

**3.3 popped from stack The list is: 2.2 1.1** 

*C++* 

**2.2 popped from stack The list is: 1.1** 

**1.1 popped from stack The list is empty** 

**All nodes destroyed** 

**All nodes destroyed** 

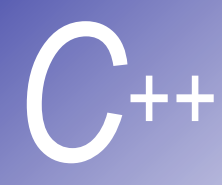

### **Kuyruklar**

- § Kuyruk Alışveriş merkezindeki kontrol noktasına benzer
	- § *İlk gelen, ilk çıkar(first-in, first-out) (FIFO)*
	- Node'lar sadece baş kısmından alınır
	- Node'lar sadece son kısma yerleştirilir
- § Ekleme ve çıkarma işlemi *enqueue* ve *dequeue* olarak bilinir
- Hesaplamada kullanışlıdır
	- Yazıcı iş kuyruğu, ağdaki veri paketleri, ve dosya sunucu talepleri bu sınıfa girer

```
C++ 
               1 // Fig. 15.12: queue.h
               2 // Queue class template definition
               3 // Derived from class List 
                 4 #ifndef QUEUE_H 
                 5 #define QUEUE_H 
               6
               7 #include "list.h" 
               8
               9 template< class QUEUETYPE > 
              10 class Queue: private List< QUEUETYPE > { 
              11 public:
              12 void enqueue( const QUEUETYPE &d ) { insertAtBack( d ); } 
              13 bool dequeue( QUEUETYPE &d ) 
              14 { return removeFromFront( d ); } 
              15 bool isQueueEmpty() const { return isEmpty(); } 
              16 void printQueue() const { print(); } 
              17 }; 
              18
              19 #endif
              20 // Fig. 15.12: fig15_12.cpp
              21 // Driver to test the template Queue class
              22 #include <iostream> 
              23 #include "queue.h" 
              24
              25 using std::endl; 
              26
              27 int main() 
              28 { 
              29 Queue< int > intQueue; 
              30 int dequeueInteger, i; 
              31 cout << "processing an integer Queue" << endl; 
              32
                                                                queue yalnızca limitli bağlı listeler 
                                                                operasyonuna sahip
                                                                (insertAtBack ve
                                                                removeFromFront)
```

```
33 for ( i = 0; i < 4; i++ ) {
```
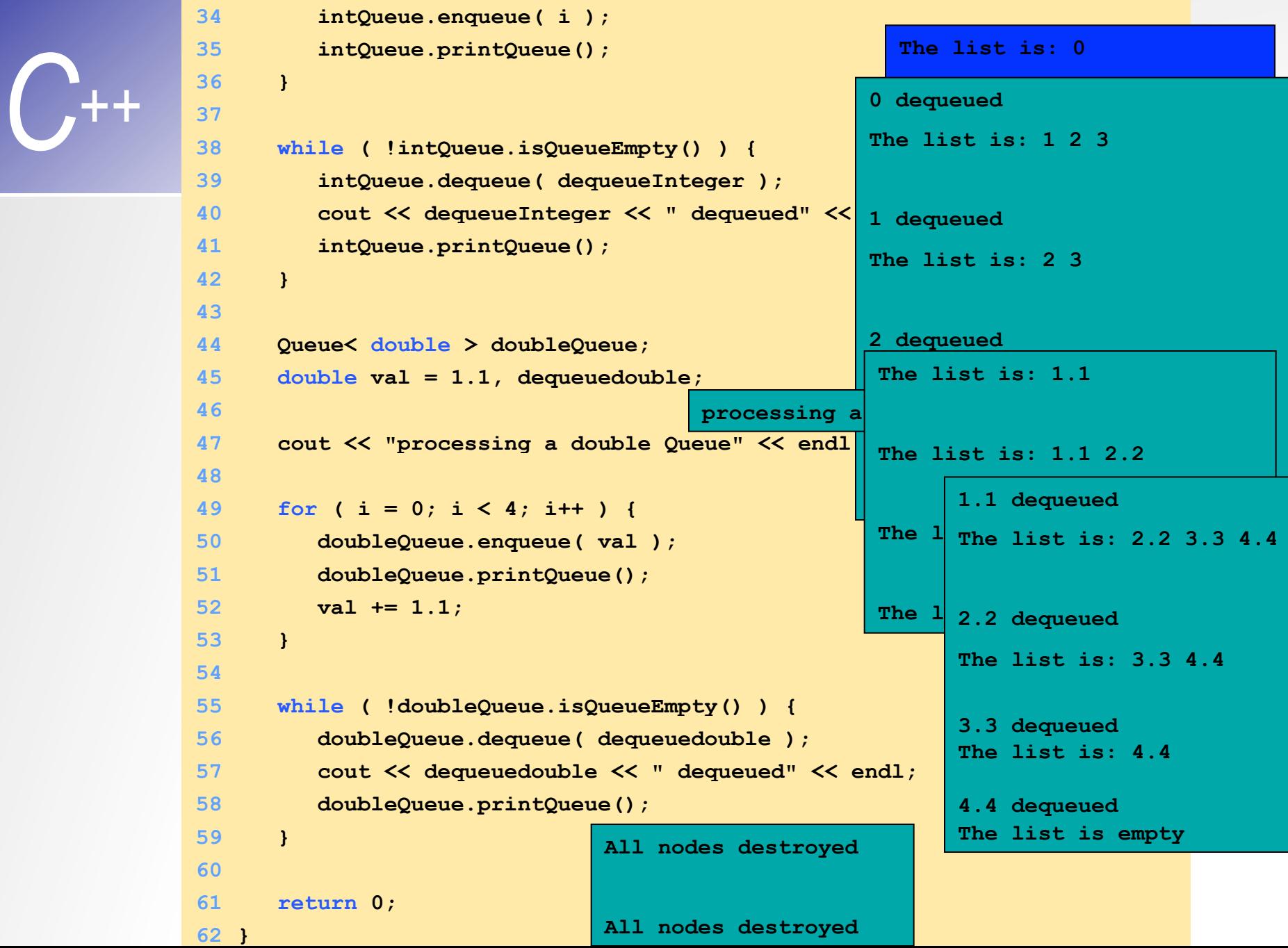

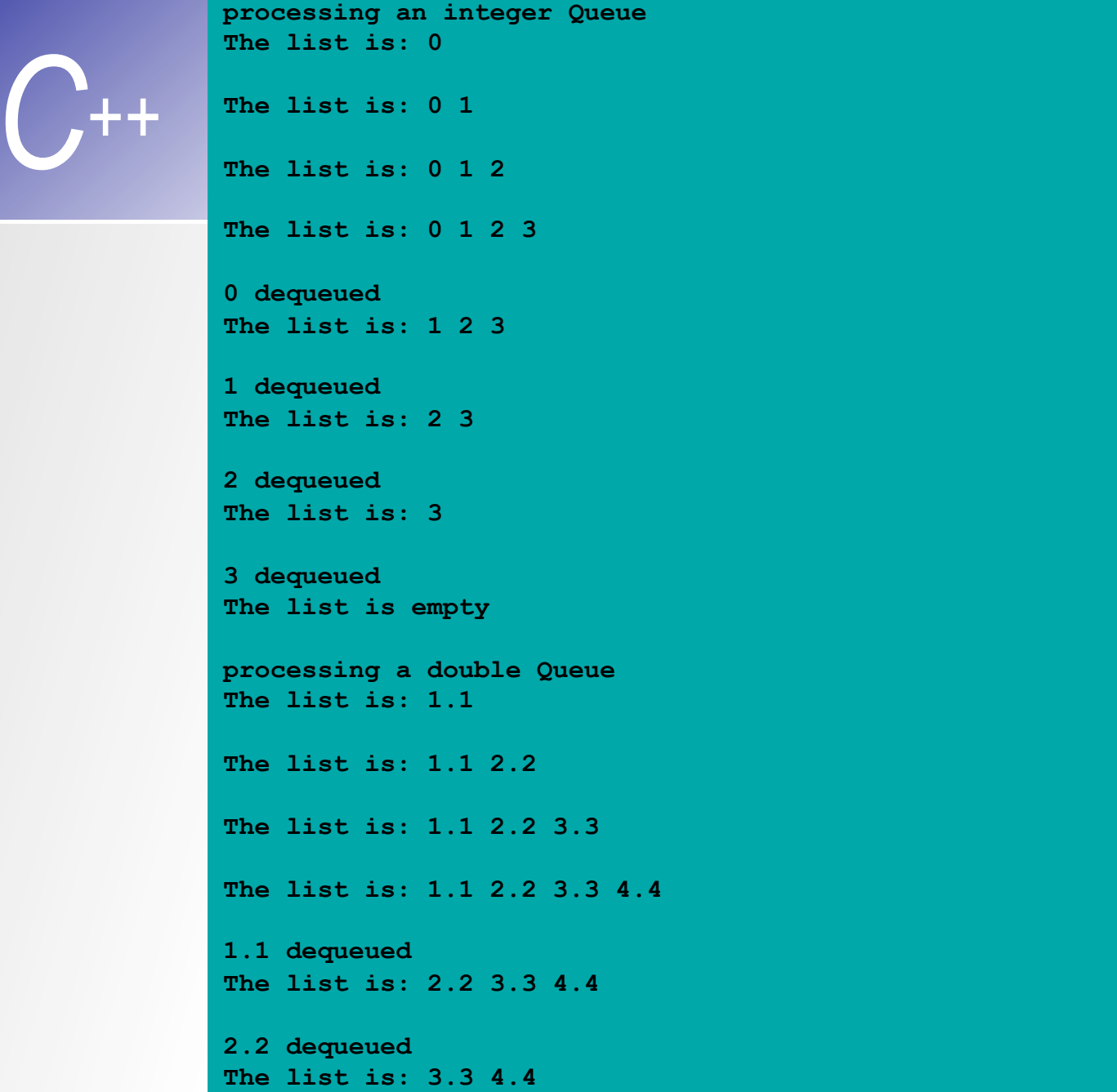

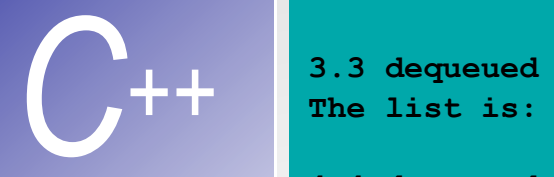

- **The list is: 4.4**
- **4.4 dequeued The list is empty**
- **All nodes destroyed**
- **All nodes destroyed**

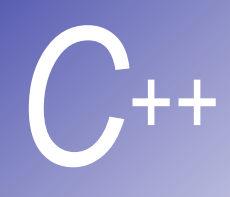

## **Ağaç Yapısı**

- § Ağaç yapıları iki yada daha fazla bağ içerir
	- § Daha önce bahsettiğimiz veri yapıları türünü içeren bir yapıdır
- Binary Ağaç
	- § Tüm node'lar iki bağ içerir
		- Hiçbiri, biri, veya her ikisi **NULL** içerebilir
	- § Ağaç yapısında ilk node kök node'dur
	- § Kök node'daki her bir bağa çocuk denir
	- Çocuğu'u olmayan node'a yaprak node denir

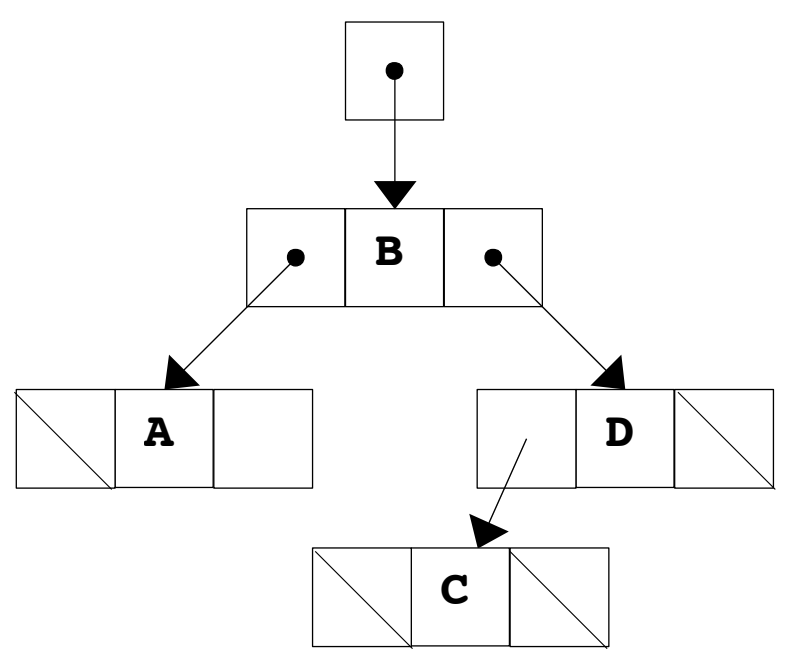

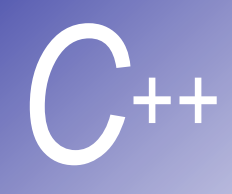

## *C++* **Ağaç Yapısı(II)**

- Binary arama ağaçı
	- § Soldaki çocuğun değeri kök değerinden daha azdır
	- § Sağdaki cocuğun değeri kök değerinden yüksektir
	- § *çifte yoketme* kolaylığı
	- § Hızlı arama dengeli bir ağaç için, maksimum log *n* mukayese

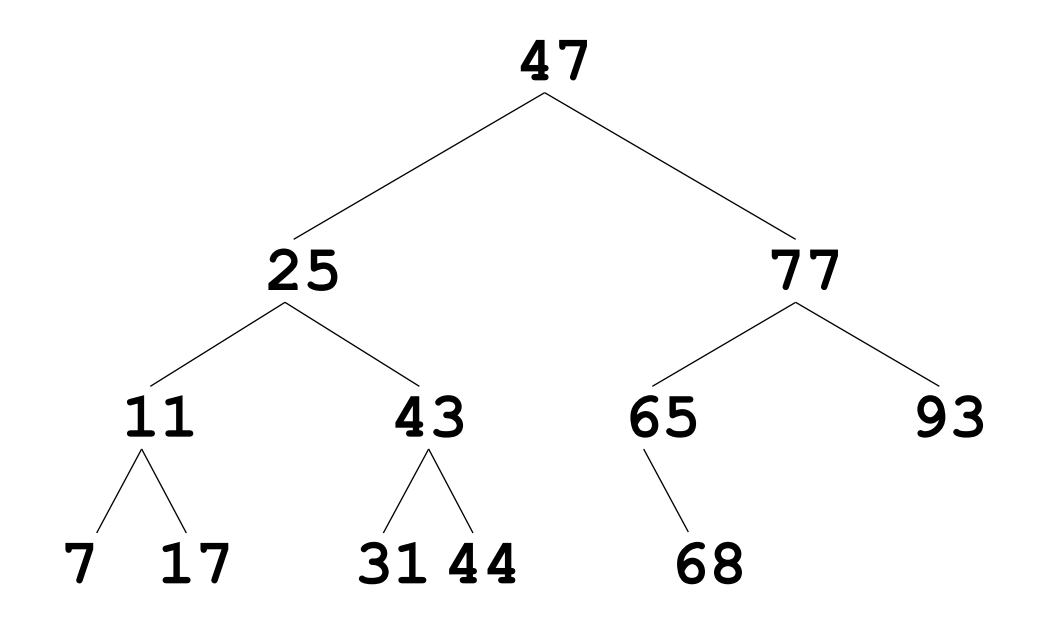

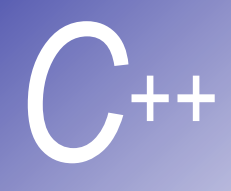

## *C++* **Ağaç Yapısı(III)**

- § Tree traversals:
	- inorder traversal of a binary search tree prints the node values in ascending order
		- 1. Traverse the left subtree with an inorder traversal.
		- 2. Process the value in the node (i.e., print the node value).
		- 3. Traverse the right subtree with an inorder traversal.
	- **•** preorder traversal:
		- 1. Process the value in the node.
		- 2. Traverse the left subtree with a preorder traversal.
		- 3. Traverse the right subtree with a preorder traversal.
	- postorder traversal:
		- 1. Traverse the left subtree with a postorder traversal.
		- 2. Traverse the right subtree with a postorder traversal.
		- 3. Process the value in the node.

```
C++ 
               1 // Fig. 15.16: treenode.h
               2 // Definition of class TreeNode
               3 #ifndef TREENODE_H 
               4 #define TREENODE_H 
               5
               6 template< class NODETYPE > class Tree; // forward declaration
               7
               8 template< class NODETYPE > 
               9 class TreeNode { 
              10 friend class Tree< NODETYPE >; 
              11 public:
              12 TreeNode( const NODETYPE &d ) 
              13 : leftPtr( 0 ), data( d ), rightPtr( 0 ) { } 
              14 NODETYPE getData() const { return data; } 
              15 private:
              16 TreeNode< NODETYPE > *leftPtr; // pointer to left subtree
              17 NODETYPE data; 
              18 TreeNode< NODETYPE > *rightPtr; // pointer to right subtree
              19 }; 
              20
              21 #endif
              22 // Fig. 15.16: tree.h
              23 // Definition of template class Tree
              24 #ifndef TREE_H 
              25 #define TREE_H 
              26
              27 #include <iostream> 
              28 #include <cassert> 
              29 #include "treenode.h" 
              30
              31 using std::endl; 
              32
              33 template< class NODETYPE > 
                                                                  Ağaç her bir nod içim iki pointer 
                                                                  içerir
```

```
C++ 
              34 class Tree { 
              35 public:
              36 Tree(); 
              37 void insertNode( const NODETYPE & ); 
              38 void preOrderTraversal() const; 
              39 void inOrderTraversal() const; 
              40 void postOrderTraversal() const; 
              41 private:
              42 TreeNode< NODETYPE > *rootPtr; 
              43
              44 // utility functions
              45 void insertNodeHelper( 
              46 TreeNode< NODETYPE > **, const NODETYPE & ); 
              47 void preOrderHelper( TreeNode< NODETYPE > * ) const; 
              48 void inOrderHelper( TreeNode< NODETYPE > * ) const; 
              49 void postOrderHelper( TreeNode< NODETYPE > * ) const; 
              50 }; 
              51
              52 template< class NODETYPE > 
              53 Tree< NODETYPE >::Tree() { rootPtr = 0; } 
              54
              55 template< class NODETYPE > 
              56 void Tree< NODETYPE >::insertNode( const NODETYPE &value ) 
              57 { insertNodeHelper( &rootPtr, value ); } 
              58
              59 // This function receives a pointer to a pointer so the
              60 // pointer can be modified.
              61 template< class NODETYPE > 
              62 void Tree< NODETYPE >::insertNodeHelper( 
              63 TreeNode< NODETYPE > **ptr, const NODETYPE &value )
```
**64 {** 

Bilişim Enstitüsü ++ Bilişim Enstitüsü ++ Bilişim Enstitüsü ++ Bilişim Enstitüsü ++ Bilişim Enstitüsü ++ Bilişim Enstitüsü ++ Bilişim Enstitüsü

```
C++ 
            65 if ( *ptr == 0 ) { // tree is empty
            66 *ptr = new TreeNode< NODETYPE >( value ); 
            67 assert( *ptr != 0 ); 
            68 } 
            69 else // tree is not empty
            70 if ( value < ( *ptr )->data ) 
            71 insertNodeHelper( &( ( *ptr )->leftPtr ), value ); 
            72 else
            73 if ( value > ( *ptr )->data ) 
            74 insertNodeHelper( &( ( *ptr )->rightPtr ), value ); 
            75 else
            76 cout << value << " dup" << endl; 
            77 } 
            78
            79 template< class NODETYPE > 
            80 void Tree< NODETYPE >::preOrderTraversal() const
            81 { preOrderHelper( rootPtr ); } 
            82
            83 template< class NODETYPE > 
            84 void Tree< NODETYPE >::preOrderHelper( 
            85 TreeNode< NODETYPE > *ptr ) const
            86 { 
            87 if ( ptr != 0 ) { 
            88 cout << ptr->data << ' ';
            89 preOrderHelper( ptr->leftPtr ); 
            90 preOrderHelper( ptr->rightPtr ); 
            91 } 
            92 } 
            93
            94 template< class NODETYPE > 
            95 void Tree< NODETYPE >::inOrderTraversal() const
            96 { inOrderHelper( rootPtr ); } 
            97
                                                      Traversal kendi recursive 
                                                      tanımlanmışlardır
```

```
C++ 
             98 template< class NODETYPE > 
             99 void Tree< NODETYPE >::inOrderHelper( 
             100 TreeNode< NODETYPE > *ptr ) const
            101{ 
            102 if ( ptr != 0 ) { 
            103 inOrderHelper( ptr->leftPtr ); 
            104 cout << ptr->data << ' ';
            105 inOrderHelper( ptr->rightPtr ); 
            106 } 
            107} 
            108
            109template< class NODETYPE > 
            110void Tree< NODETYPE >::postOrderTraversal() const
             111 { postOrderHelper( rootPtr ); } 
            112
            113template< class NODETYPE > 
            114void Tree< NODETYPE >::postOrderHelper( 
            115 TreeNode< NODETYPE > *ptr ) const
            116{ 
            117 if ( ptr != 0 ) { 
            118 postOrderHelper( ptr->leftPtr ); 
            119 postOrderHelper( ptr->rightPtr ); 
            120 cout << ptr->data << ' ';
            121 } 
            122} 
            123
```
**124#endif**

```
C++ 
             125// Fig. 15.16: fig15_16.cpp
             126// Driver to test class Tree
             127#include <iostream> 
             128#include <iomanip> 
             129#include "tree.h" 
             130
             131using std::cout; 
             132using std::cin; 
             133using std::setiosflags; 
             134using std::ios; 
             135using std::setprecision; 
             136
             137int main() 
             138{ 
             139 Tree< int > intTree; 
             140 int intVal, i; 
             141
             142 cout << "Enter 10 integer values:\n"; 
             143 for ( i = 0; i < 10; i++ ) { 
             144 cin >> intVal; 
             145 intTree.insertNode( intVal ); 
             146 } 
             147
             148 cout << "\nPreorder traversal\n"; 
             149 intTree.preOrderTraversal(); 
             150
             151 cout << "\nInorder traversal\n"; 
             152 intTree.inOrderTraversal(); 
             153
             154 cout << "\nPostorder traversal\n"; 
             155 intTree.postOrderTraversal(); 
                                                            Preorder traversal 
                                                            50 25 12 6 13 33 75 67 68 88 
                                                        Inorder traversal 
                                                        6 12 13 25 33 50 67 68 75 88 
                                                        Postorder traversal 
                                                        6 13 12 33 25 68 67 88 75 50
```
**156**

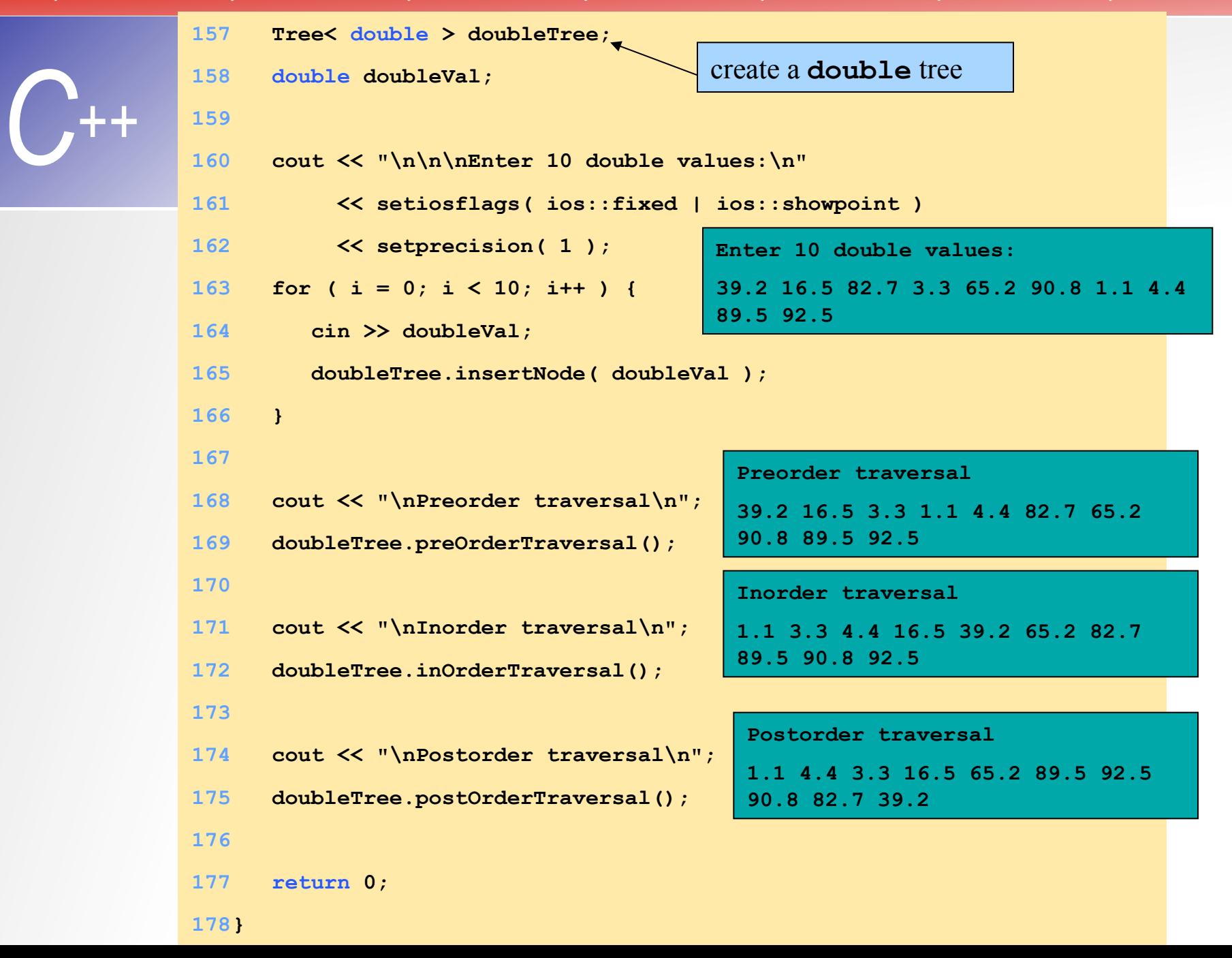

**Enter 10 integer values: 50 25 75 12 33 67 88 6 13 68** 

*C++* 

**Preorder traversal 50 25 12 6 13 33 75 67 68 88 Inorder traversal 6 12 13 25 33 50 67 68 75 88 Postorder traversal 6 13 12 33 25 68 67 88 75 50** 

**Enter 10 double values: 39.2 16.5 82.7 3.3 65.2 90.8 1.1 4.4 89.5 92.5** 

**Preorder traversal 39.2 16.5 3.3 1.1 4.4 82.7 65.2 90.8 89.5 92.5 Inorder traversal 1.1 3.3 4.4 16.5 39.2 65.2 82.7 89.5 90.8 92.5 Postorder traversal 1.1 4.4 3.3 16.5 65.2 89.5 92.5 90.8 82.7 39.2** 

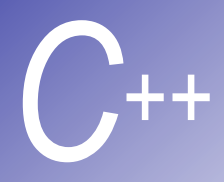

#### **Struct Tanımlama**

```
struct Card { 
       char *face; 
       char *suit; 
    };
```
- § **struct** anahtar kelimesi **Card** yapısının tanımlamasına giriştir
- § **Card** yapının ismidir ve bu türden tanımlama yapılmakta kullanılaçktır

**Card** yapısı iki tip değişken içeriyor, **char \* - face** ve **suit**

- Bir yapının içerdiği elamanlar bir çok türden olabilir
	- Kendi tütünden olamaz
	- § Fakat kendi türünden pointer içerebilir
- Yapı tanımlamasında bellek tahsisatı yapılmaz
	- § Bu yapıyıda içerisine alaçak yeni bir yapı tanımlaması yapılabilir.

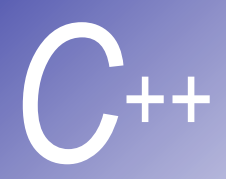

#### **Struct Tanımlama (II)**

- § Tanımlama
	- § Diger değişkenler gibi tanımlanır:

```
Card oneCard, deck[ 52 ], *cPtr;
```
■ Yapı tanımlamasından sonra virgül kullanılarak o türden değişken tanımlanabilir

```
struct Card { 
      char *face; 
      char *suit; 
  } oneCard, deck[ 52 ], *cPtr;
```
- § Geçerli Operasyonlar
	- § Aynı yapı türünden değişkenleri bir birine atanabilir
	- § Bir yapı türünden değişkenin adresi (**&**) ile alınır
	- § Yapının bir değişkenine ulaşılabilir
	- § **sizeof** ile yapının büyüklügüne belirlenebilir

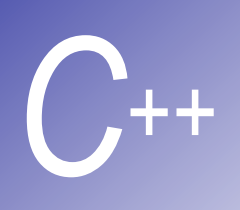

#### **Struct Türünden Değişkene Başlangıç Değeri Atama**

- Initializer listesi
	- Ornek:

```
Card oneCard = { "Three", "Hearts" };
```
- Atama ifadesi
	- Örnek:

**Card threeHearts = oneCard**;

■ veya:

**Card threeHearts;** 

**threeHearts.face = "Three";** 

**threeHearts.suit = "Hearts";** 

#### **Struct**'**ları Fonksiyonlarla Birlikte Kullanma**

§ Bir yapıyı fonksiyona geçme

- Tüm yapı guruba geçilebilir
- § Veya yapının ilgili üyeleri fonksiyona geçilebilir
- Her ikiside "call by value" dür
- Yapıyı "call-by-reference" olarak geçme
	- § Yapının adresi geçilir
	- § Referans geçilebilir
- Dizi " call-by-value" olarak geçilebilir
	- Dizi ile yapıyı bir tanımla
	- § Yapıyı parametre olarak geç

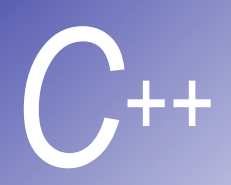

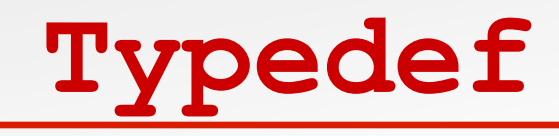

- § **typedef**
	- § Yapılara takma ad ta verilebilir
	- § **typedef** kullanarak daha kısa bir takma isim verilir.
	- § Örnek:

#### **typedef Card \*CardPtr;**

- § **Card \*** yerine yeni data türünü **CardPtr** olarak tanımla
- § **typedef** yeni tür oluşturmaz sadece takma isim oluşturur

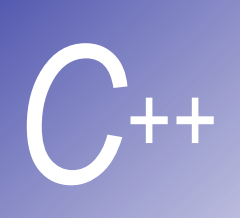

#### **Örnek: High-Performance Cardshuffling and Dealing Simulation**

- **Pseudocode:** 
	- § **Card** yapısından bir dizi oluştur
	- Kartları deck' e koy
	- § Deck'i karıştır
	- § Kartları dağıt

```
1 // Fig. 16.2: fig16_02.cpp
2 // Card shuffling and dealing program using structures 
3 #include <iostream> 
4
5 using std::cout; 
6 using std::cin; 
7 using std::endl; 
8 using std::ios; 
9
10 #include <iomanip> 
11
12 using std::setiosflags; 
13 using std::setw; 
14
15 #include <cstdlib> 
16 #include <ctime> 
17
18 struct Card { 
19 char *face; 
20 char *suit; 
21 }; 
22
23 void fillDeck( Card * const, char *[], char *[] ); 
24 void shuffle( Card * const ); 
25 void deal( Card * const ); 
26
27 int main() 
28 { 
29 Card deck[ 52 ]; 
30 char *face[] = { "Ace", "Deuce", "Three", "Four", 
31 "Five", "Six", "Seven", "Eight", 
32 "Nine", "Ten", "Jack", "Queen", 
33 "King" };
```

```
Bilişim Enstitüsü ++ Bilişim Enstitüsü ++ Bilişim Enstitüsü ++ Bilişim Enstitüsü ++ Bilişim Enstitüsü ++ Bilişim Enstitüsü ++ Bilişim Enstitüsü 
C++ 
              34 char *suit[] = { "Hearts", "Diamonds", 
              35 "Clubs", "Spades" }; 
              36
              37 srand( time( 0 ) ); // randomize 
              38 fillDeck( deck, face, suit ); 
              39 shuffle( deck ); 
              40 deal( deck ); 
              41 return 0; 
              42 } 
              43
              44 void fillDeck( Card * const wDeck, char *wFace[], 
              45 char *wSuit[] ) 
              46 { 
              47 for ( int i = 0; i < 52; i++ ) { 
              48 wDeck[ i ].face = wFace[ i % 13 ]; 
              49 wDeck[ i ].suit = wSuit[ i / 13 ]; 
              50 } 
              51 } 
                                                                 52 kartı deck'e koy. face ve
                                                                 suit karar veriliyor
```

```
C++ 
              52
              53 void shuffle( Card * const wDeck ) 
              54 { 
              55 for ( int i = 0; i < 52; i++ ) { 
              56 int j = rand() % 52; 
              57 Card temp = wDeck[ i ]; 
              58 wDeck[ i ] = wDeck[ j ]; 
              59 wDeck[ j ] = temp; 
              60 } 
              61 } 
              62
              63 void deal( Card * const wDeck ) 
              64 { 
              65 for ( int i = 0; i < 52; i++ ) 
              66 cout << setiosflags( ios::right ) 
              67 << setw( 5 ) << wDeck[ i ].face << " of " 
              68 << setiosflags( ios::left ) 
              69 << setw( 8 ) << wDeck[ i ].suit 
              70 \left\{ \left( \left( i + 1 \right) \right) \right\} 2 ? \left( \left( i + 1 \right) \right);
              71 } 
                                                        0 ile 51 arasında bir rasgele ir sayı şeç. İ yi o 
                                                        elemanla değiştir
                                                                  Dizi boyunca ilerve ekrana yazdır
```
Bilişim Enstitüsü ++ Bilişim Enstitüsü ++ Bilişim Enstitüsü ++ Bilişim Enstitüsü ++ Bilişim Enstitüsü ++ Bilişim Enstitüsü ++ Bilişim Enstitüsü

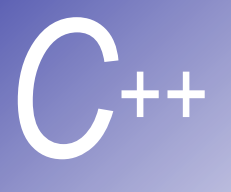

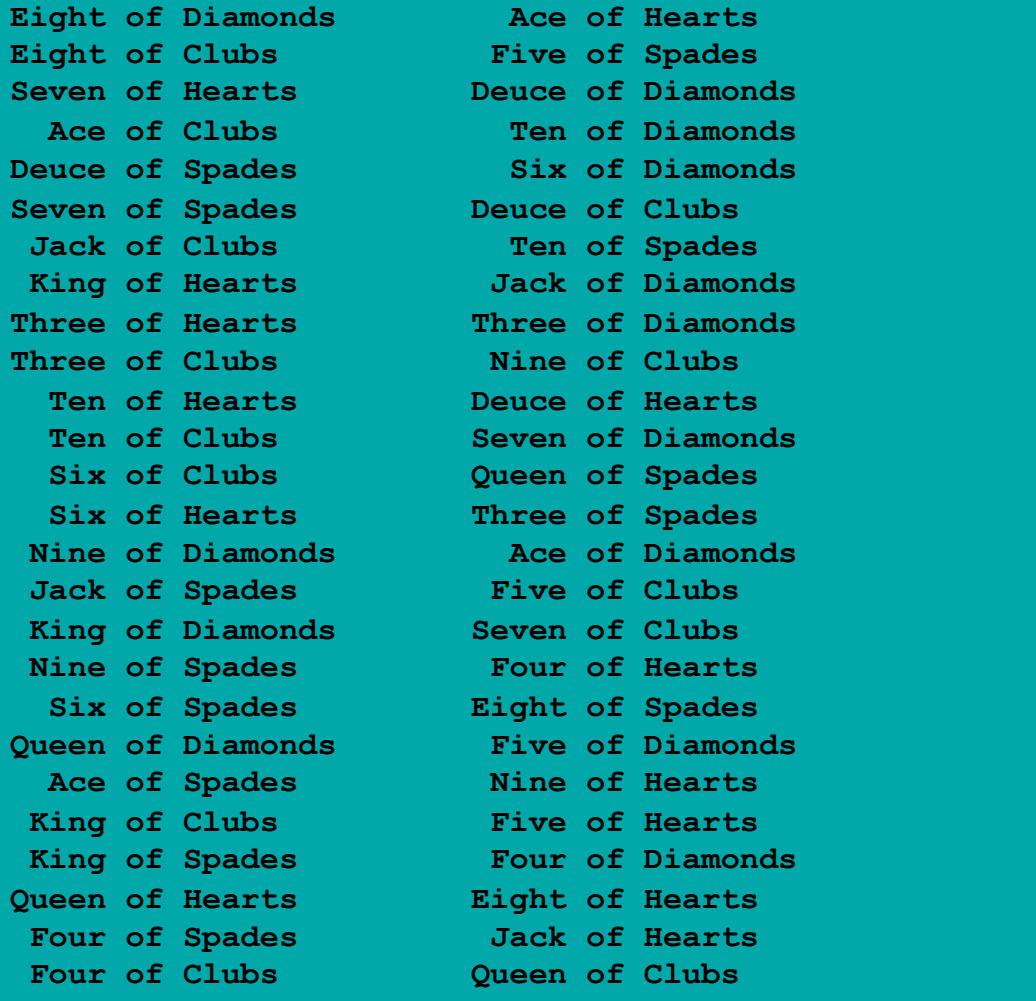

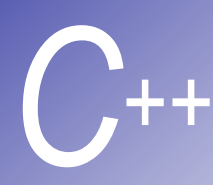

## *C++* **Bitwise Operatörleri**

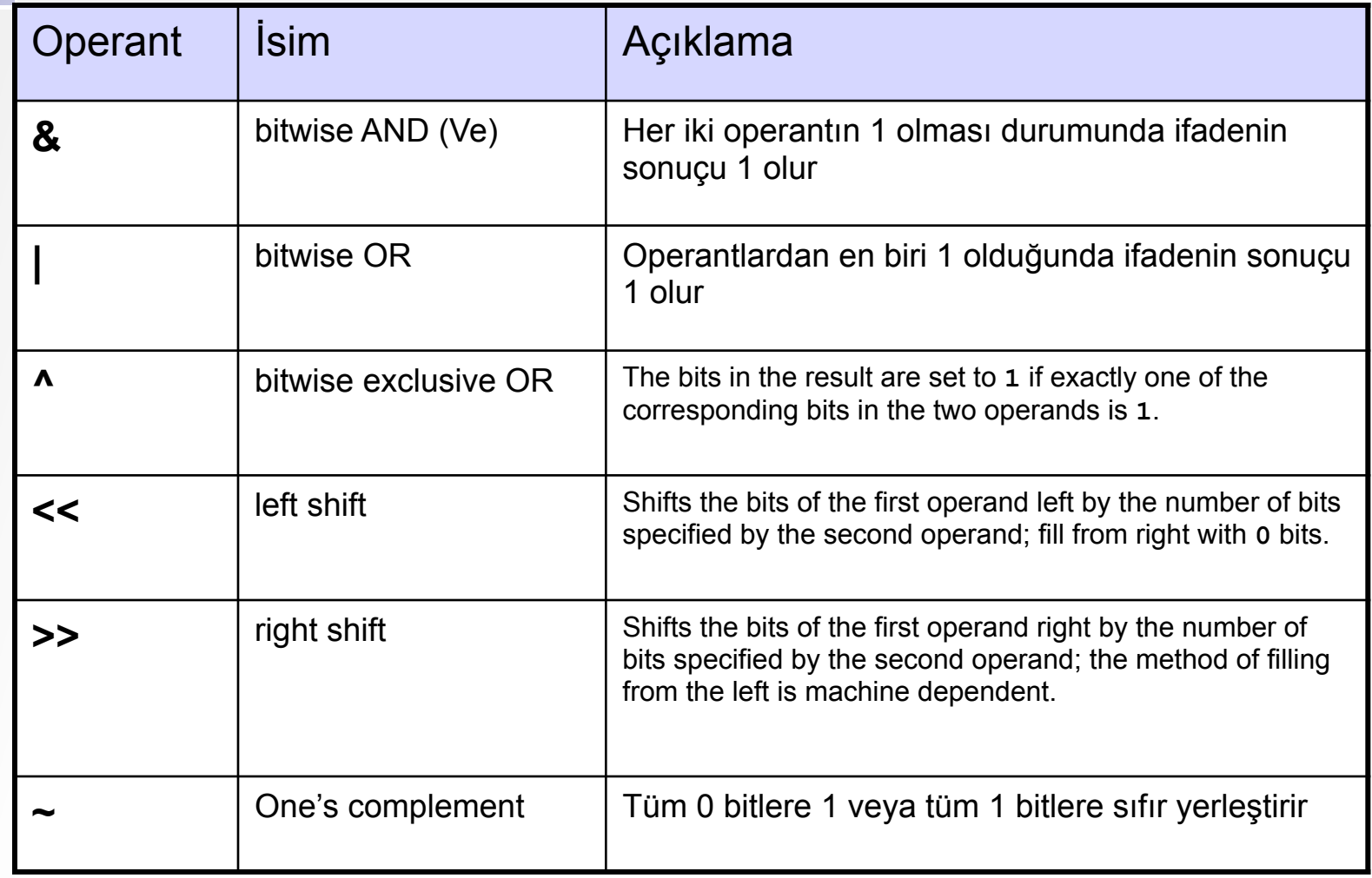

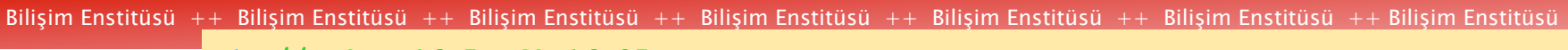

```
1 // Fig. 16.5: fig16_05.cpp
```
**// Printing an unsigned integer in bits** 

```
3 #include <iostream>
```

```
5 using std::cout;
```
- **using std::cin;**
- 
- **#include <iomanip>**
- 
- **using std::setw;**
- **using std::endl;**
- 
- **void displayBits( unsigned );**
- 
- **int main()**
- **{**
- **17 unsigned x;**
- 
- **19 cout << "Enter an unsigned integer: ";**
- **20 cin >> x;**

```
21 displayBits( x ); 
22 return 0; 
23 } 
24
25 void displayBits( unsigned value ) 
26 { 
27 const int SHIFT = 8 * sizeof( unsigned ) - 1; 
28 const unsigned MASK = 1 << SHIFT; 
29
30 cout << setw( 7 ) << value << " = "; 
31
32 for ( unsigned c = 1; c <= SHIFT + 1; c++ ) { 
33 cout << ( value & MASK ? '1' : '0' ); 
34 value <<= 1; 
35
36 if ( c % 8 == 0 ) 
37 cout << ' '; 
38 } 
39
40 cout << endl; 
41 } 
Enter an unsigned integer: 65000 
   65000 = 00000000 00000000 11111101 11101000 
                                                    MASK bir bitle yaratılıyor
                                                     i.e. (10000000 
                                                     00000000) 
                                             MASK ve value aralarında 
                                              ANDleniyor. 
                                             MASK yalnızca bir bit içeriyor. 
                                              AND ile doğru dönmesi value
                                              ninde aynı bite sahip olduğunu 
                                              gösterir. 
                                              value nin değeri testten sonra 
                                              değiştirilir.
```
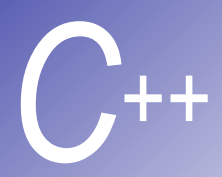

#### *C++* **Bit Alanları**

- bit alanı
	- § Bir yapı elamanının bit olarak belirtilmesi
	- § Daha verimli bellek kullanımı için
	- § **int** veya **unsigned** olarak tanımlanmalıdır

```
§ Örnek: 
      Struct BitCard { 
          unsigned face : 4; 
          unsigned suit : 2; 
          unsigned color : 1; 
      };
```
- § Bit alanların bildirimi
	- § **unsigned** ve **int** olan ve : ile tanımlamaya baçlanan elamanlar bit genişliği kadar temsil edilir

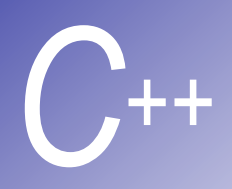

### **Karakter İşleme Kütüphanesi**

- § Bir çok data karakter olarak girilir
	- § Harf, rakam, özel semboller
- § Character Handling kütüphanesi
	- § Karakter datasını test eden fonksiyonlar
	- § Fonksiyonlar argüman olarak bir karakter alır
		- § Karakterler bir **int** sayı tarafından temsil edilir
		- § Karakterler çoğu zaman **int** olarak işlenir
		- § **EOF** 'in değeri genellikle -1 dir

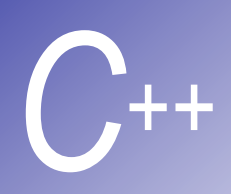

### **Karakter İşleme Kütüphanesi**

#### § In **<cctype>**

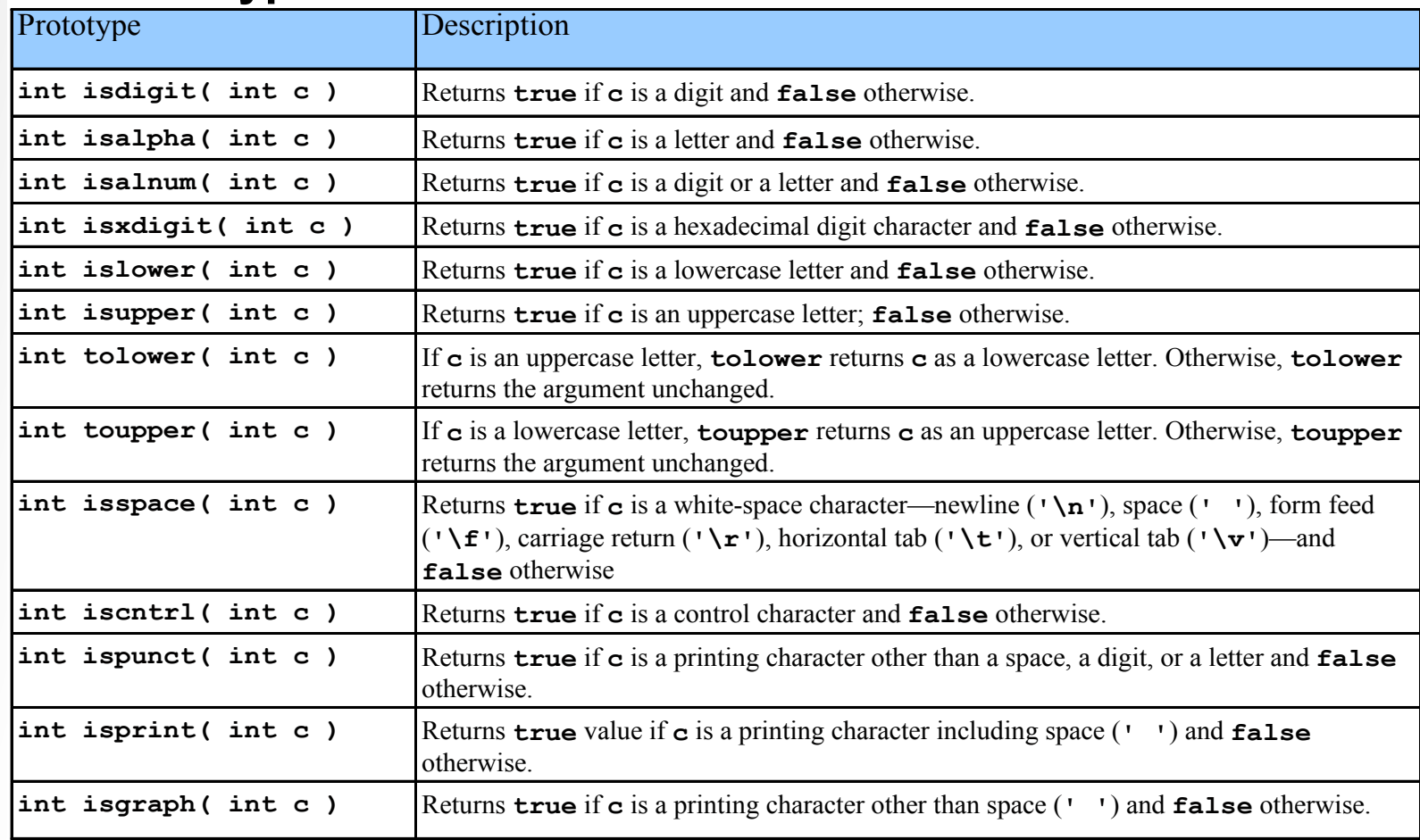

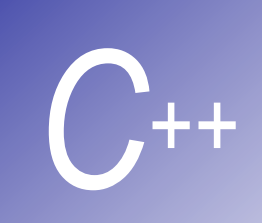

### **String Dönüştürme Fonksiyonları**

- **•** Dönüştürme Fonksiyonları
	- § In **<cstdlib>** (general utilities library)
	- § Karakter gurubunu sayıya çevirirler

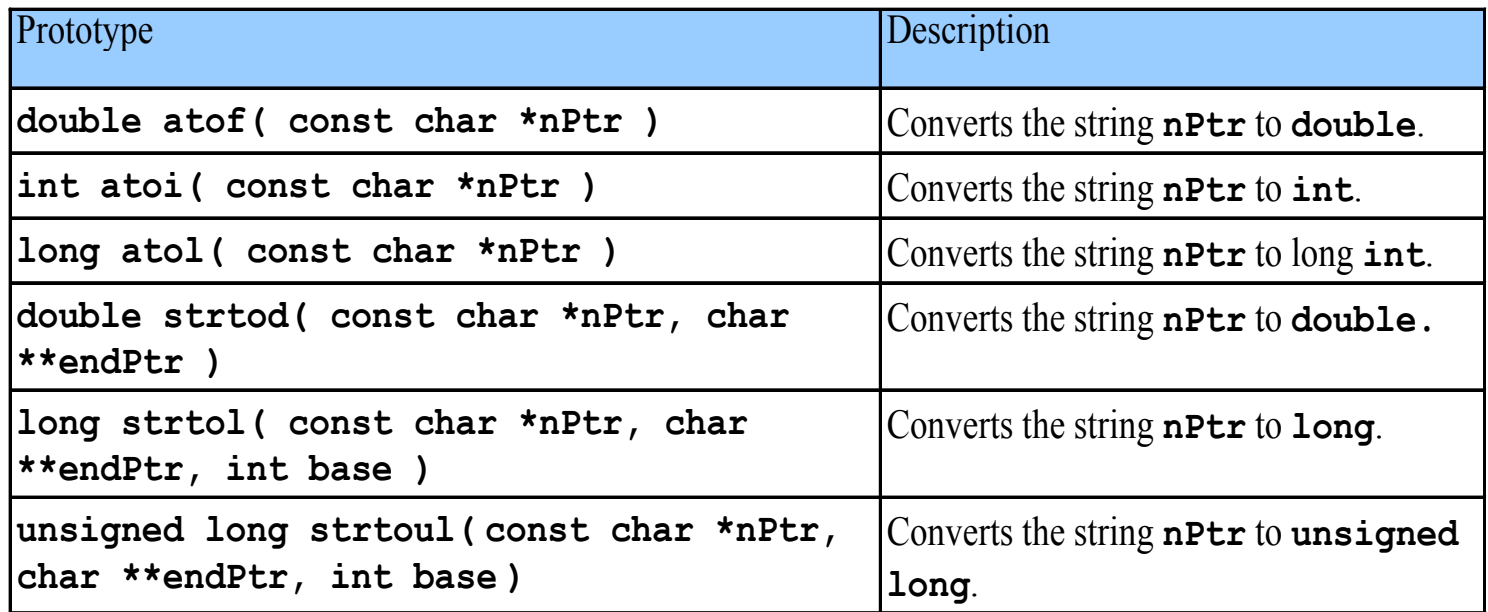

#### **Karakter İşleme Kütüphanesinin Arama Fonksiyonları**

- § Yükle **<cstdlib>**
- String' leri ara:
	- Karakter olarak
	- § Diğer string türleri olarak
- § **size\_t**

*C++* 

- Bazı arama fonksiyonları tarafından geri döndürülür
- § Geri dönüş değerinin **sizeof**'u kadar standart olarak tanımlanmıştır

§ **57**

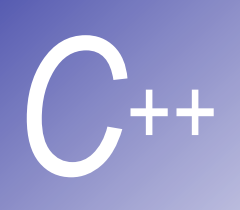

#### **Karakter İşleme Kütüphanesinin Arama Fonksiyonları (II)**

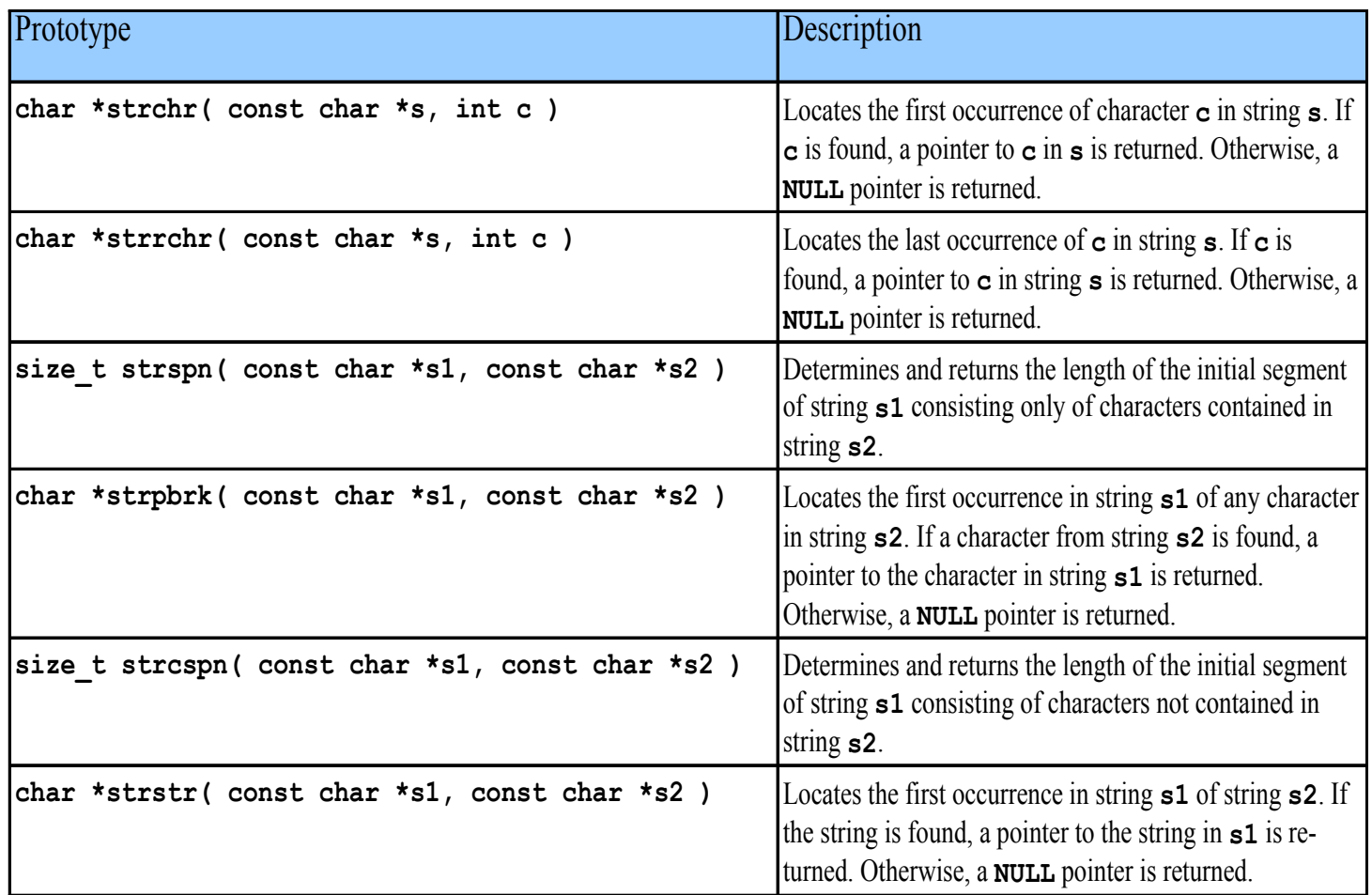

```
1 // Fig. 16.31: fig16_31.cpp
2 // Using strrchr
3 #include <iostream> 
4
5 using std::cout; 
6 using std::endl; 
7
8 #include <cstring> 
9
10 int main() 
11 { 
12 const char *string1 = "A zoo has many animals " 
13 "including zebras"; 
14 int c = 'z'; 
15
16 cout << "The remainder of string1 beginning with the\n" 
17 << "last occurrence of character '" 
18 << static cast< char >( c )
19 << "' is: \"" << strrchr( string1, c ) << '\"' << endl; 
20 return 0; 
21 }
```
**The remainder of string1 beginning with the last occurrence of character 'z' is: "zebras"** 

```
1 // Fig. 16.32: fig16_32.cpp
2 // Using strspn
3 #include <iostream> 
4
5 using std::cout; 
6 using std::endl; 
7
8 #include <cstring> 
9
10 int main() 
11 { 
12 const char *string1 = "The value is 3.14159"; 
13 const char *string2 = "aehils Tuv"; 
14
15 cout << "string1 = " << string1 
16 << "\nstring2 = " << string2 
17 << "\n\nThe length of the initial segment of string1\n" 
18 << "containing only characters from string2 = " 
19 << strspn( string1, string2 ) << endl; 
20 return 0; 
21 }
```

```
string1 = The value is 3.14159 
string2 = aehils Tuv 
The length of the initial segment of string1 
containing only characters from string2 = 13
```
#### **Karakter İşleme Kütüphanesinin Bellek Fonskisyonları**

§ Bellek Fonksiyonları

- § **<cstdlib>** de yer alır
- § İşleme , karşılaştırma ve bellekte blok arama
- § Bellekteki bütün veri blokları işlenebilir
	- Bloklara birer karakter dizileri gibi davranılır

#### **Karakter İşleme Kütüphanesinin Bellek Fonskisyonları**

"Object" bir blok dataya karşılık gelir

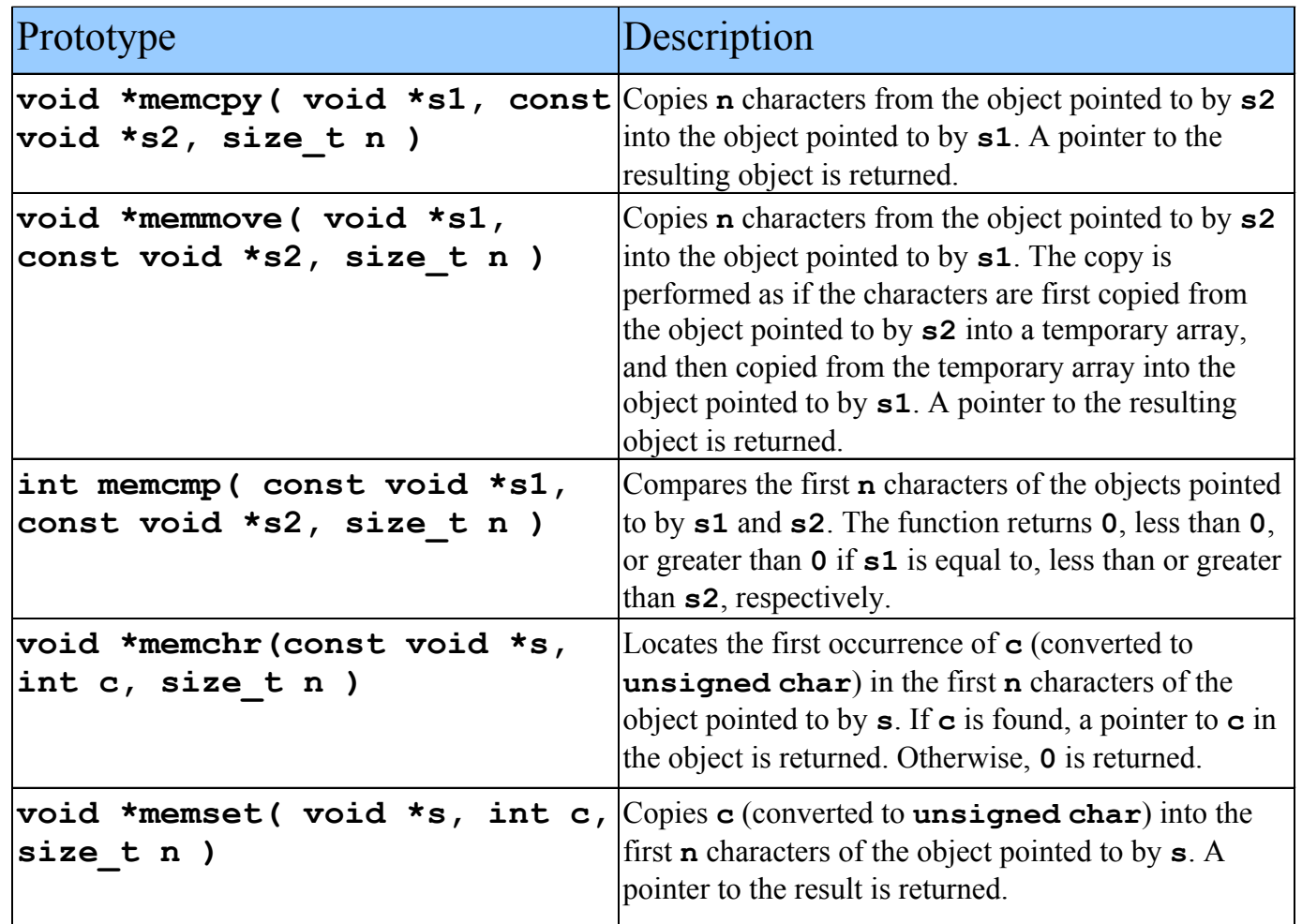

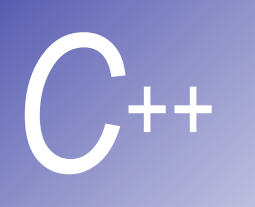

#### **Karakter İşleme Kütüphanesinin Diğer bir Fonksiyonu**

```
§ strerror
```
- § In **<cstdlib>**
- Hata numarasını al ve mesaj string' i yarat

```
#include <iostream> 
#include <cstring> 
int main() 
{ 
    cout << strerror( 2 ) << endl; 
    return 0; 
}
```
**No such file or directory**